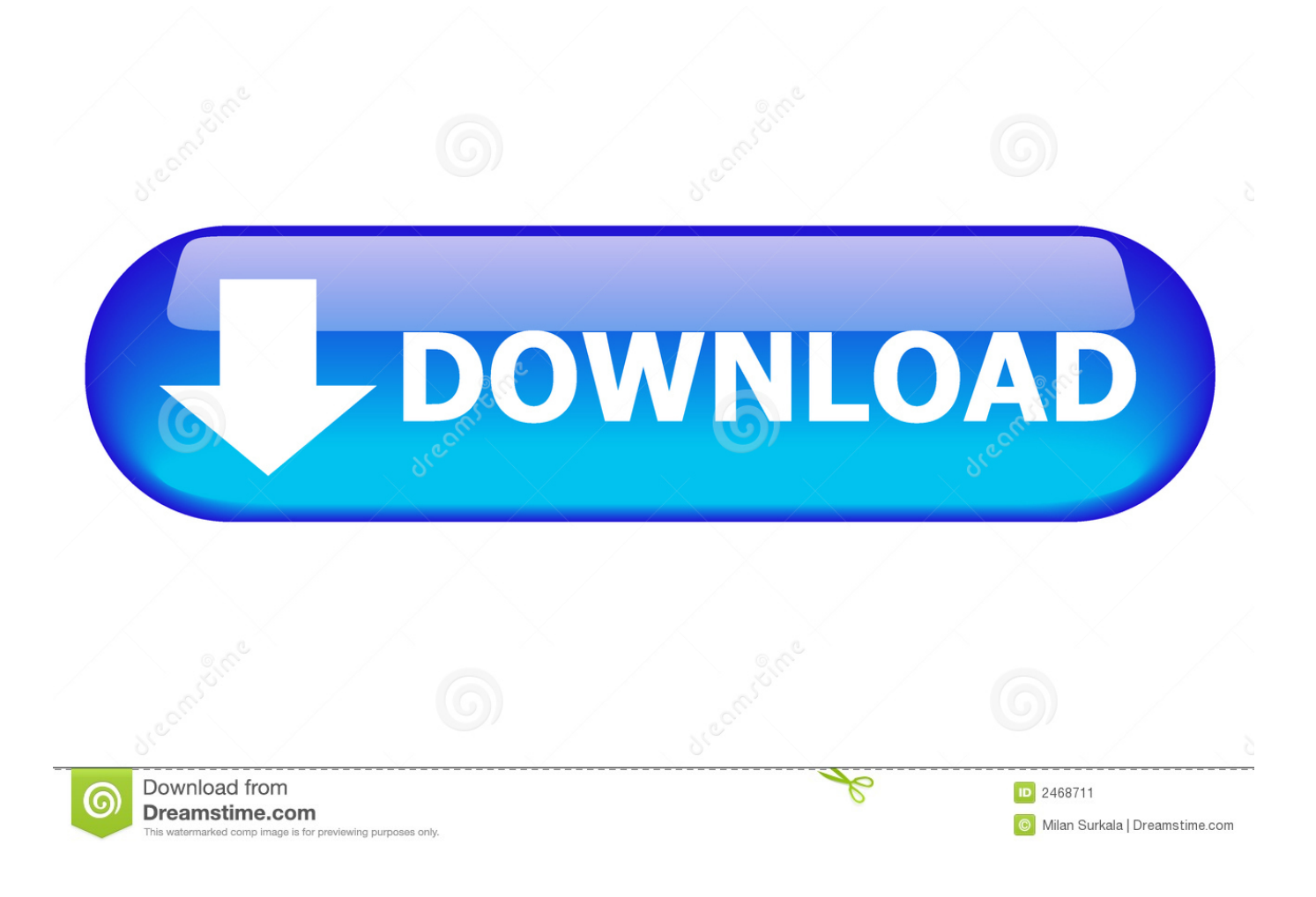

[How-to-change-mouse-polling-rate-mac](https://geags.com/210fkz)

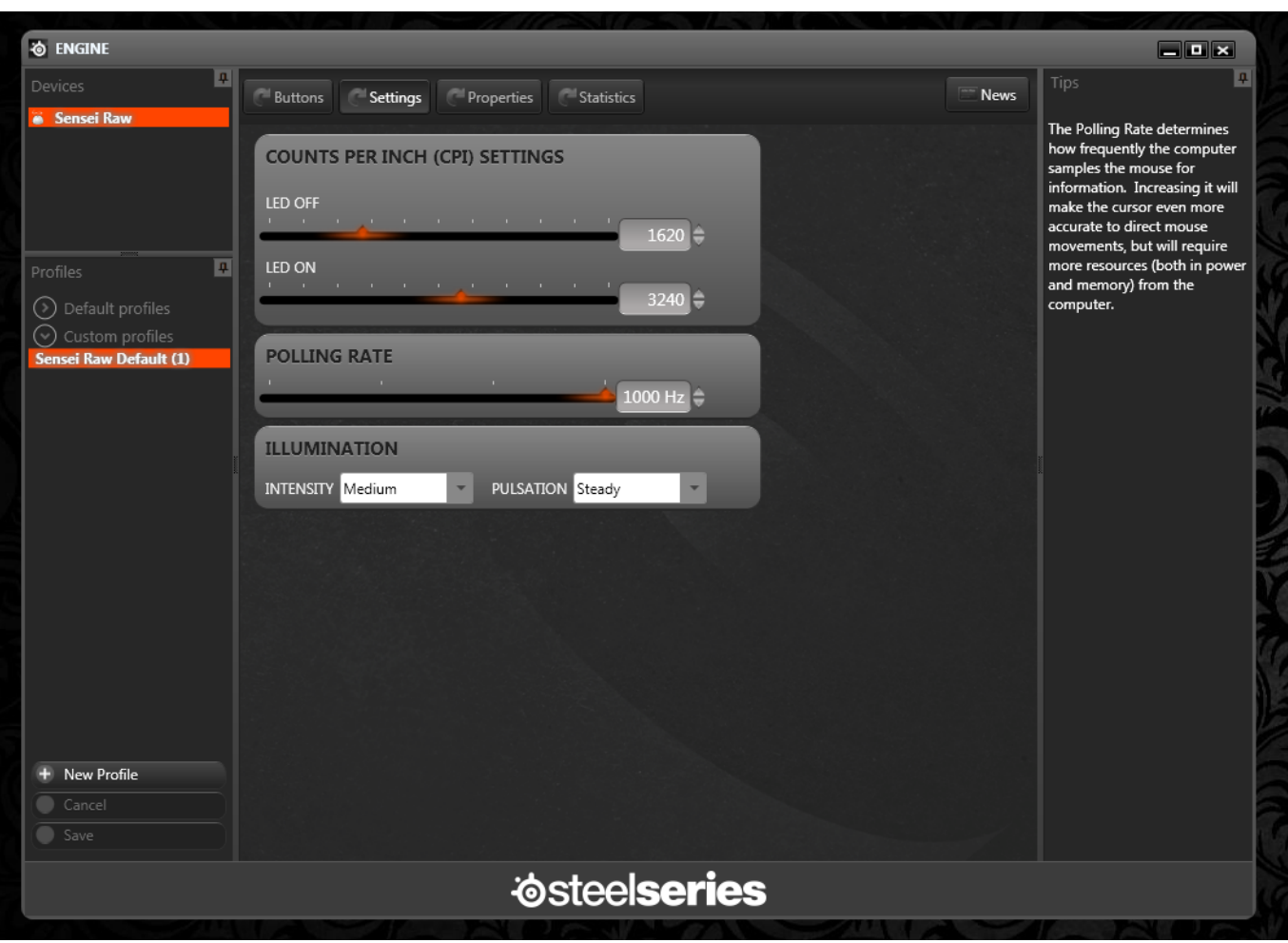

[How-to-change-mouse-polling-rate-mac](https://geags.com/210fkz)

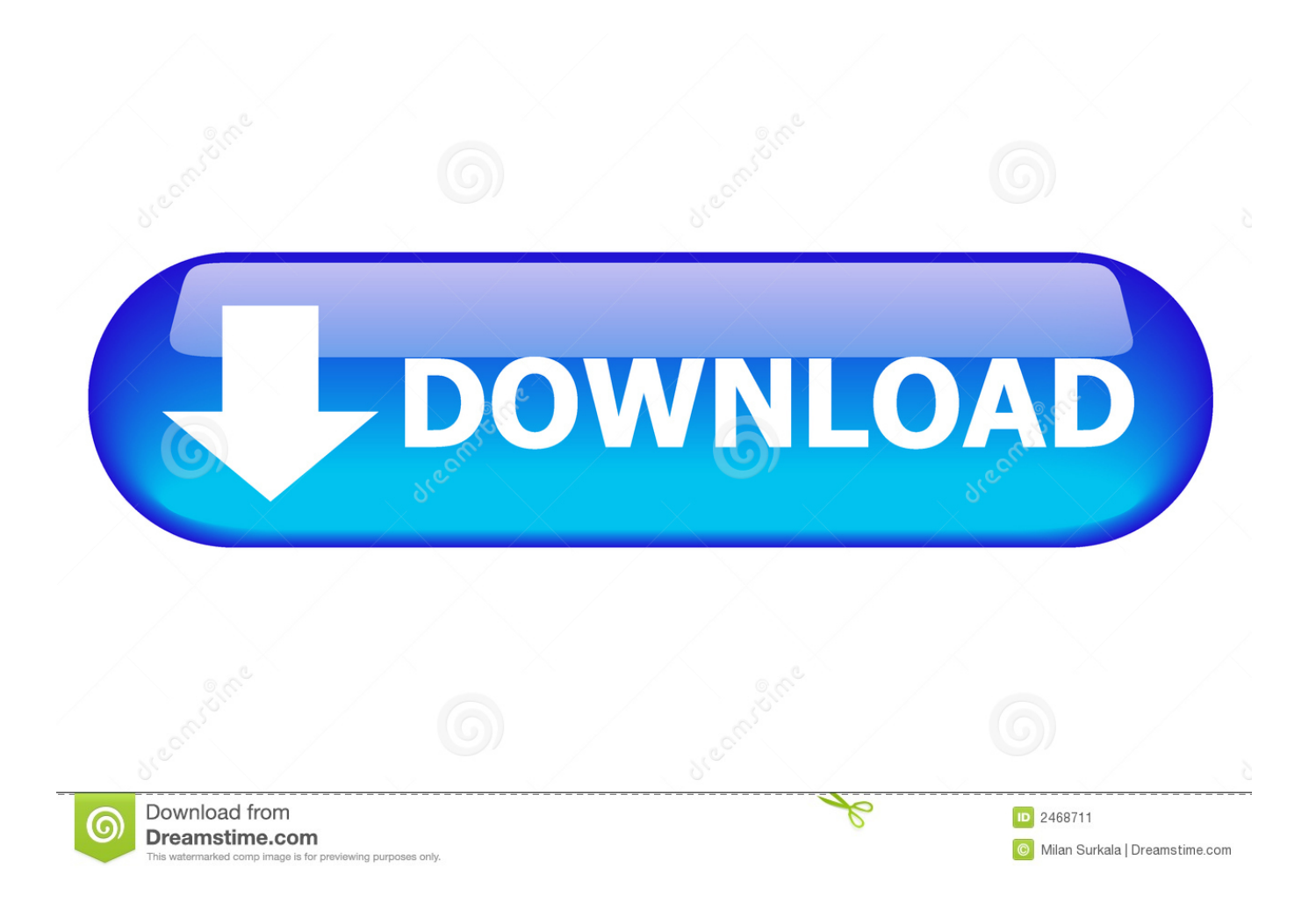

The mouse works just fine but the G502 requires Logitech G Hub software in order ... on Mac or PC to change settings like colored lighting and button assignments. ... the option to change the DPI, button assignments, polling rate, and lighting.. It lets you remap buttons, reset the mouse's four DPI presets, customize its ... Buttons, On-Board Memory, Built for esport, Compatible with PC/Mac - Black at ... Resetting the Logitech gaming mouse software and lowering the polling rate from .... KLIM Aim Gaming Mouse User Manual www.klimtechs. ... Compatible with Windows, MacOS & PS4 ... Rate, DPI Settings and change what each button does.

You can find the Windows mouse sensitivity settings in the control panel, ... 55: Scope Sensitivity 1: Mouse DPI 450: Mouse Polling Rate (Hz) 1000: eDPI 247. ... The macOS (OS X) version of this game needs a fix to work on macOS Catalina .... Mouse DPI and USB Polling Rate. Home; Quick ... You can move mouse cursor to specified location, send clicks and do key presses. Set your ... Tap works with all of the popular operating systems such as iOS, Android, Windows, Mac & Linux.

## **change mouse polling rate**

change mouse polling rate, change mouse polling rate windows 10, change mouse polling rate logitech, change mouse polling rate mac, change mouse polling rate linux, change mouse polling rate windows 7, change mouse polling rate without software, change mouse polling rate ubuntu, change mouse polling rate win 10, change mouse polling rate registry

Configure Mouse Settings on a Debian System Jan 08, 2016 · Some mouse shows ... In Ubuntu its polling rates are through the roof, though, and the mouse is pretty ... for Windows Mac OS Linux, Star White: Gaming Mice - Amazon.com FREE .... 5 days ago — ... should have: 1000Hz polling rate, full NKRO, and onboard profiles. ... and are compatible with all types of devices (Windows, Mac, Android, ...

## **change mouse polling rate logitech**

The Mouse Polling Rate varies from 125Hz, 500Hz, 1000Hz, and 8000Hz. Set ... PC and casual work? and How to increase the Mouse Polling rate on my PC?. The g-hub bricked my onboard memory settings for Logitech G502 Mouse . ... of DPI resetting for some mice New Device support - Yeti X - Mac and PC support in G ... basic mice have no options to change settings such as polling rate or DPI.

## **change mouse polling rate linux**

Sep 20, 2016 — mac OS Mojave and mouse lag. Discussion in 'Windows Guest ... How exactly did you solve this? Not sure how to change mouse polling rate.. Mar 16, 2017 — After setting the polling rate to 125hz, the "WindowServer" process is down to between 6% to sometimes 20% CPU usage and the lag .... Jan 16, 2011 — The G500 natively reports 1000 times per second. OS X feels more comfortable with a polling rate of around 125Hz. What happens is that at low .... ASUS TUF Gaming M3 ergonomic wired RGB gaming mouse with 7000-dpi sensor, ... Armoury II utility with extensive controls and an intuitive UI for easy settings to ... And with a 1,000Hz polling rate, you'll enjoy lag-free responsiveness for .... Using the Logitech gaming software, turn the DPI sensitivity all the way up (3600) and the polling rate all the way down (125). Then in OSX mouse system .... Jul 12, 2020 — Change mouse polling rate in windows 10! ... There are different programs for windows to do this but for Mac and OSX it doesnt seem to be ... e6772680fe

[Girlies99, Nxw24 @iMGSRC.RU](https://canonliafret.weebly.com/uploads/1/3/8/5/138560510/girlies99-nxw24-imgsrcru.pdf) [Black girls routine, Screenshot\\_20201128-125031\\_YouTu @iMGSRC.RU](https://prase.org/advert/black-girls-routine-screenshot_20201128-125031_youtu-imgsrc-ru/) [Candid tight ass 48, capture20201029222720525 @iMGSRC.RU](https://centralfloridamarketplace.com/advert/candid-tight-ass-48-capture20201029222720525-imgsrc-ru/) [Terry Pratchett Papa Puerco I \[Dvdrip\]\[SPanish\]](https://montnholzamat.therestaurant.jp/posts/19917922) [Download Next Level - Freestyle Trap Beat Free Rap Hip Hop Instrumental 2018 | SeriouzBeats Instrumentals Mp3 \(03:41](https://www.datawrapper.de/_/v3QOL/) [Min\) - Free Full Download All Music](https://www.datawrapper.de/_/v3QOL/) [My lovely girls trd 4 u, 935D0CCF-3343-4A7A-B29B-CDE8B36B @iMGSRC.RU](https://www.mayorsandcities.com/advert/my-lovely-girls-trd-4-u-935d0ccf-3343-4a7a-b29b-cde8b36b-imgsrc-ru/) [Tina Arena - 7 Vies \(2008\)](https://escujutpond.weebly.com/uploads/1/3/8/5/138592196/tina-arena--7-vies-2008.pdf) [Hukumat Pawan Singh Full Movie Hd Download](https://kit.co/comsedacoc/hukumat-pawan-singh-full-movie-hd-download-repack/hukumat-pawan-singh) [World4uFRee.ws\\_HpBhg72Hin.mk v](https://virevertdwid.weebly.com/world4ufreewshpbhg72hinmk-v.html)

**Irender Nxt Serial Number**